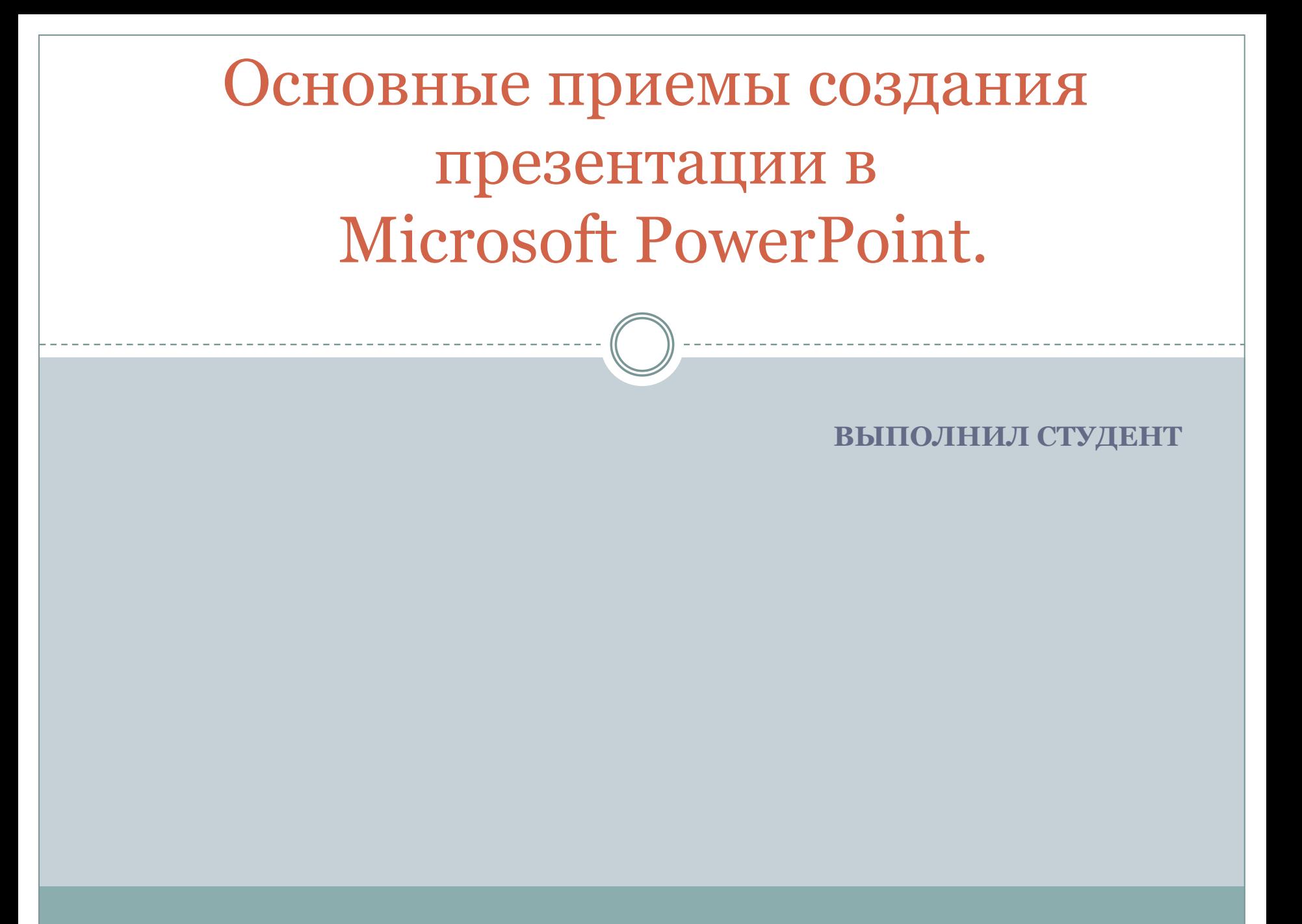

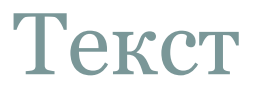

• Отличительной особенностью мультимедийной презентации является ее интерактивность, т.е. создаваемая для пользователя современными компьютерными средствами возможность взаимодействия с мультимедиа изображением. Динамичный визуальный и звуковой ряд позволяют донести информацию о

продукте вашей деятельности в легко воспринимаемой форме.

ОПИИБКА!

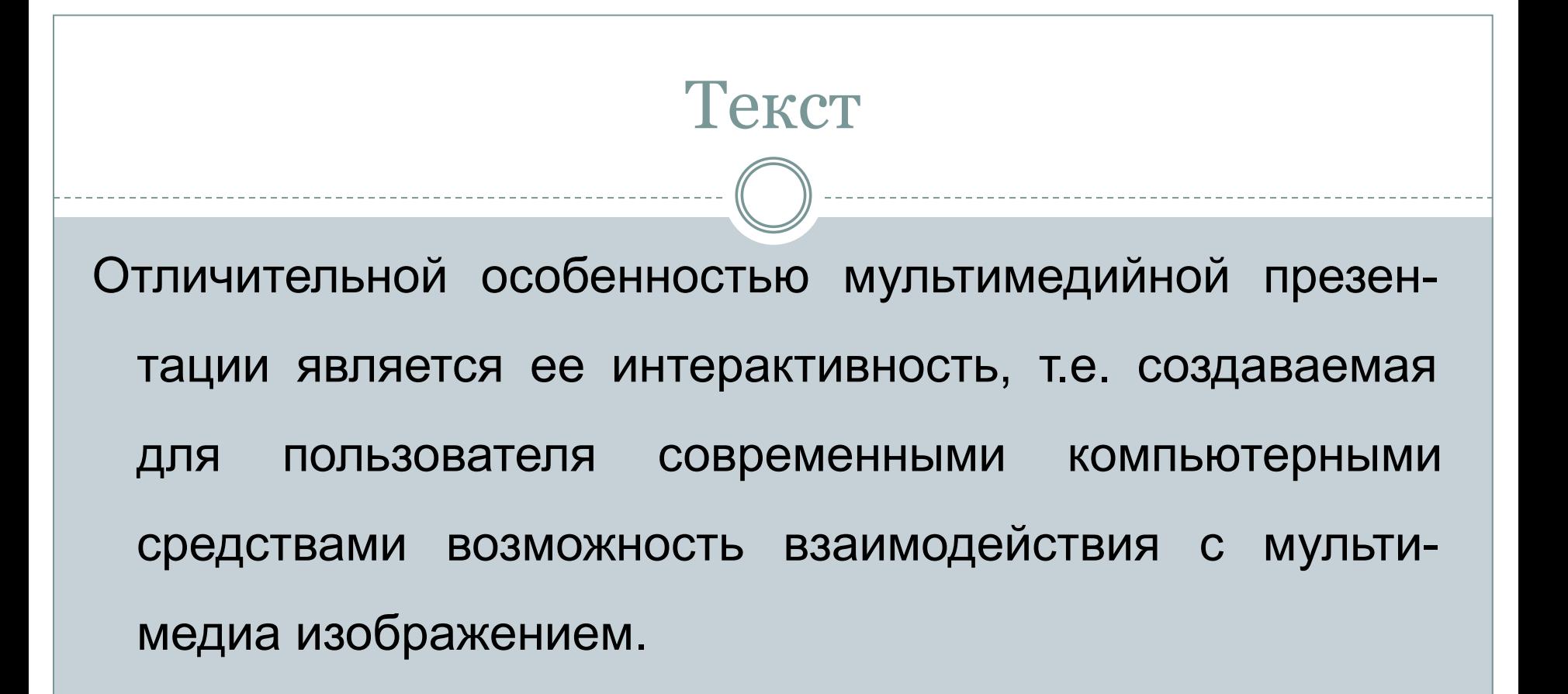

# **BEPHO**

#### **Расположение информации на странице**

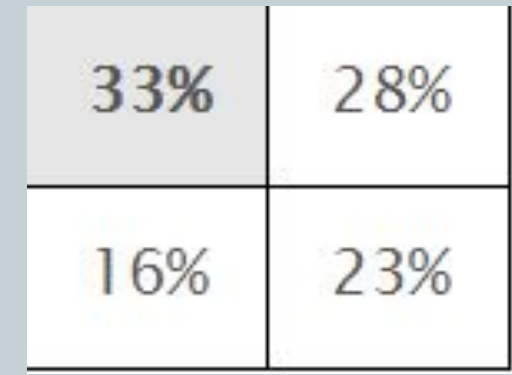

В левом верхнем углу слайда располагается самая важная информация**.**

# **ВЕРНО**

- ⚫ репетиция презентации.
- ⚫ разработка
- ⚫ планирование

Создание презентации состоит из трех разделов:

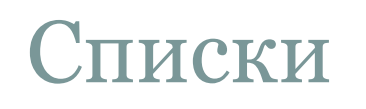

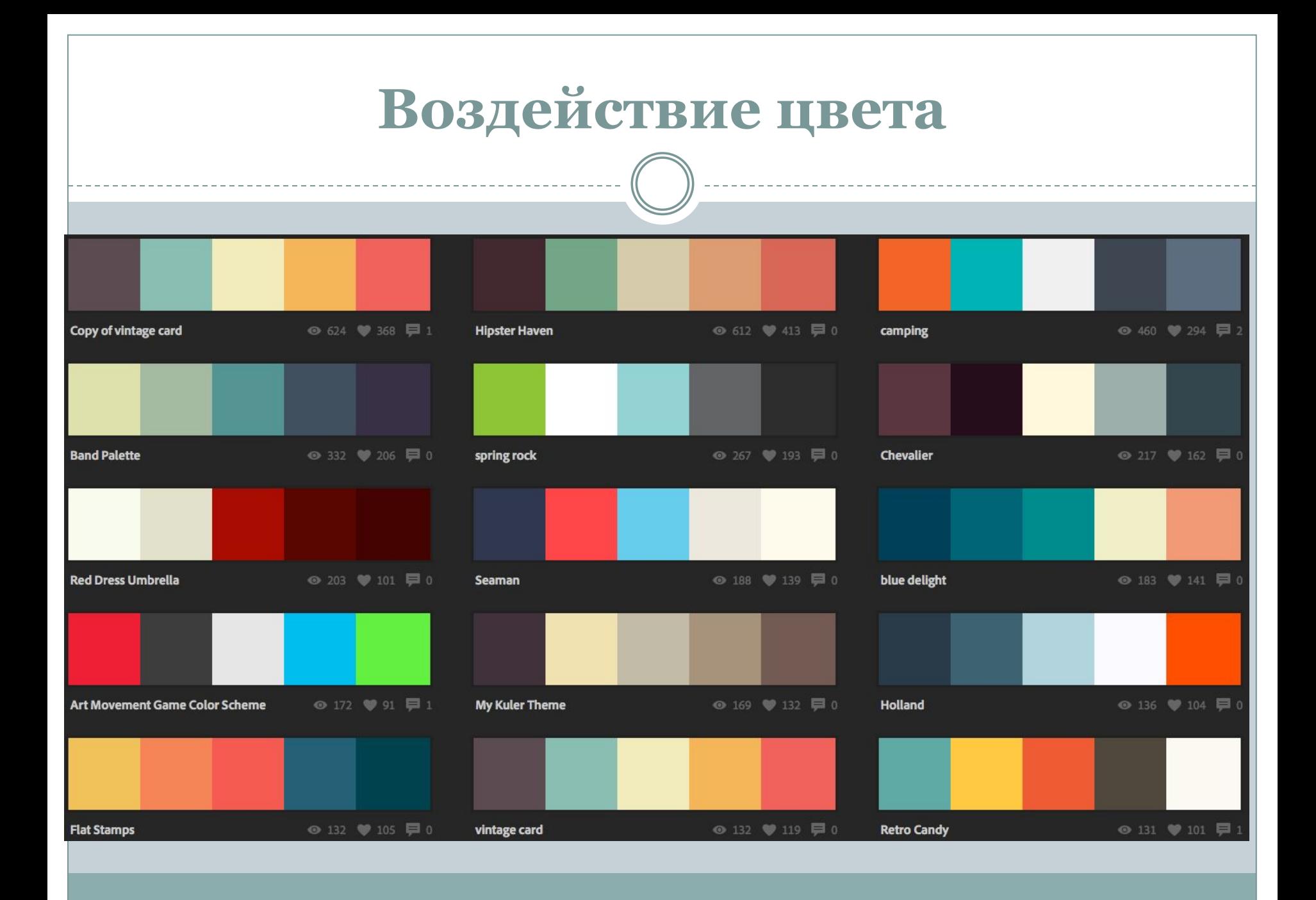

# Воздействие цвета • Мультимедийная презентация представляет собой сочетание компьютерной анимации, графики, видео, музыки и звукового ряда, которые организованы в единую среду.

# ОПИИБКА!

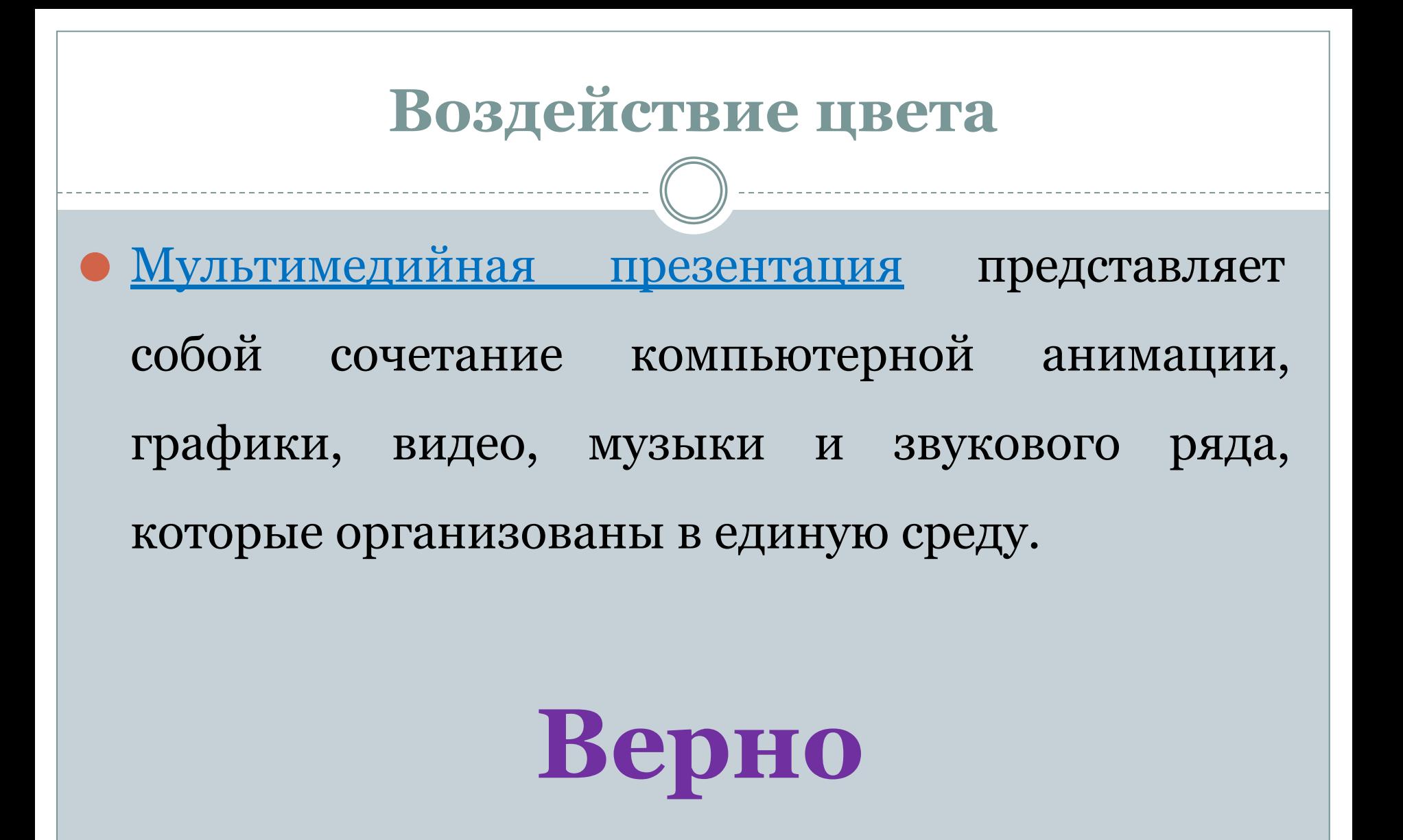

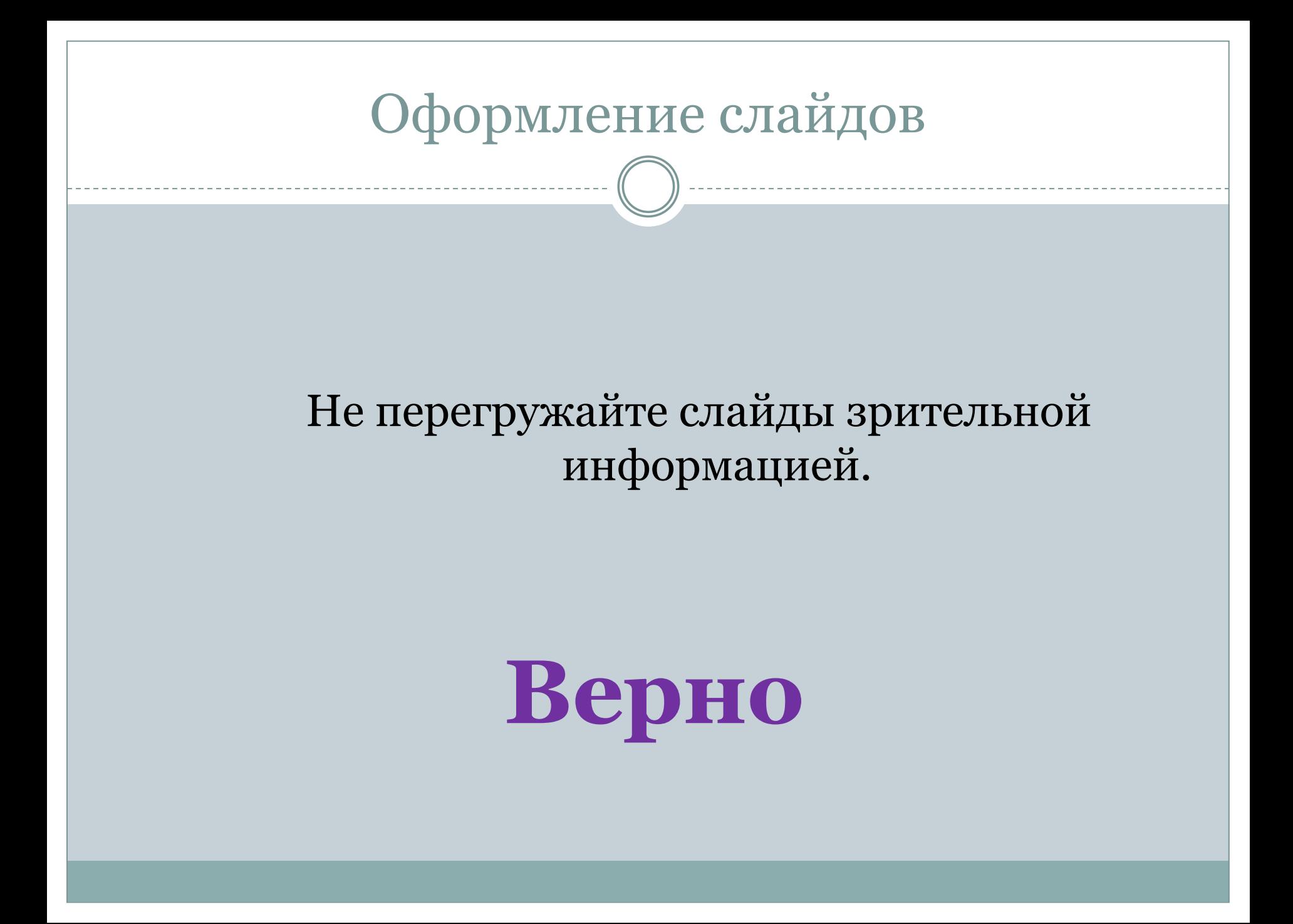

## Оформление слайдов.

ОШИ ОКА!

### **Анимационные эффекты**

⚫ Не стоит злоупотреблять различными анимационными эффектами, они не должны отвлекать внимание от содержания информации на слайде.

## **ОШИБКА! Верно**

⚫ Не стоит злоупотреблять различными анимационными эффектами, они не должны отвлекать внимание от содержания информации на слайде.

## Изображения

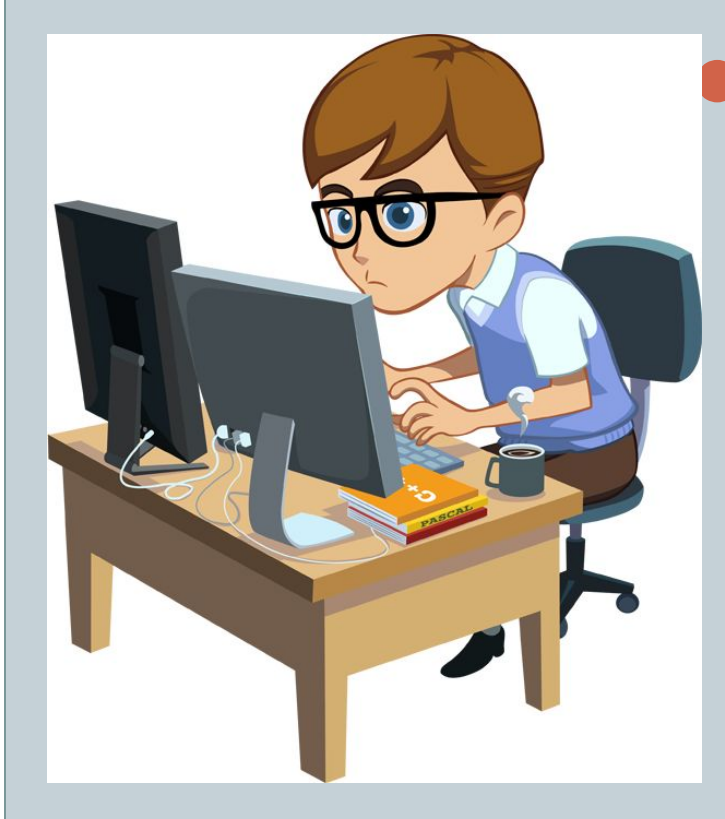

⚫ Чертежи, рисунки, таблицы, диаграммы, фотографии и другие иллюстрационные материалы должны, по возможности, иметь максимальный вид, равномерно заполнять все экранное поле и должны быть подписаны.

Рисунок 1

## Изображения

Чертежи, рисунки, таблицы, диаграммы, фотографии и другие ИЛЛЮСтрационные материалы должны

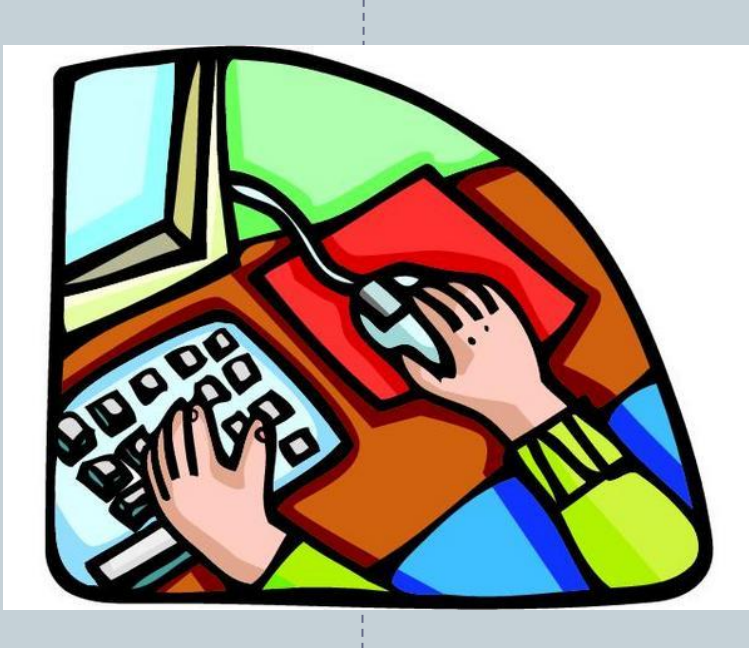

ОШИБКА!

ПО ВОЗМОЖности, иметь максимальный вид, равномерно заполнять все экранное поле и должны быть подписаны.

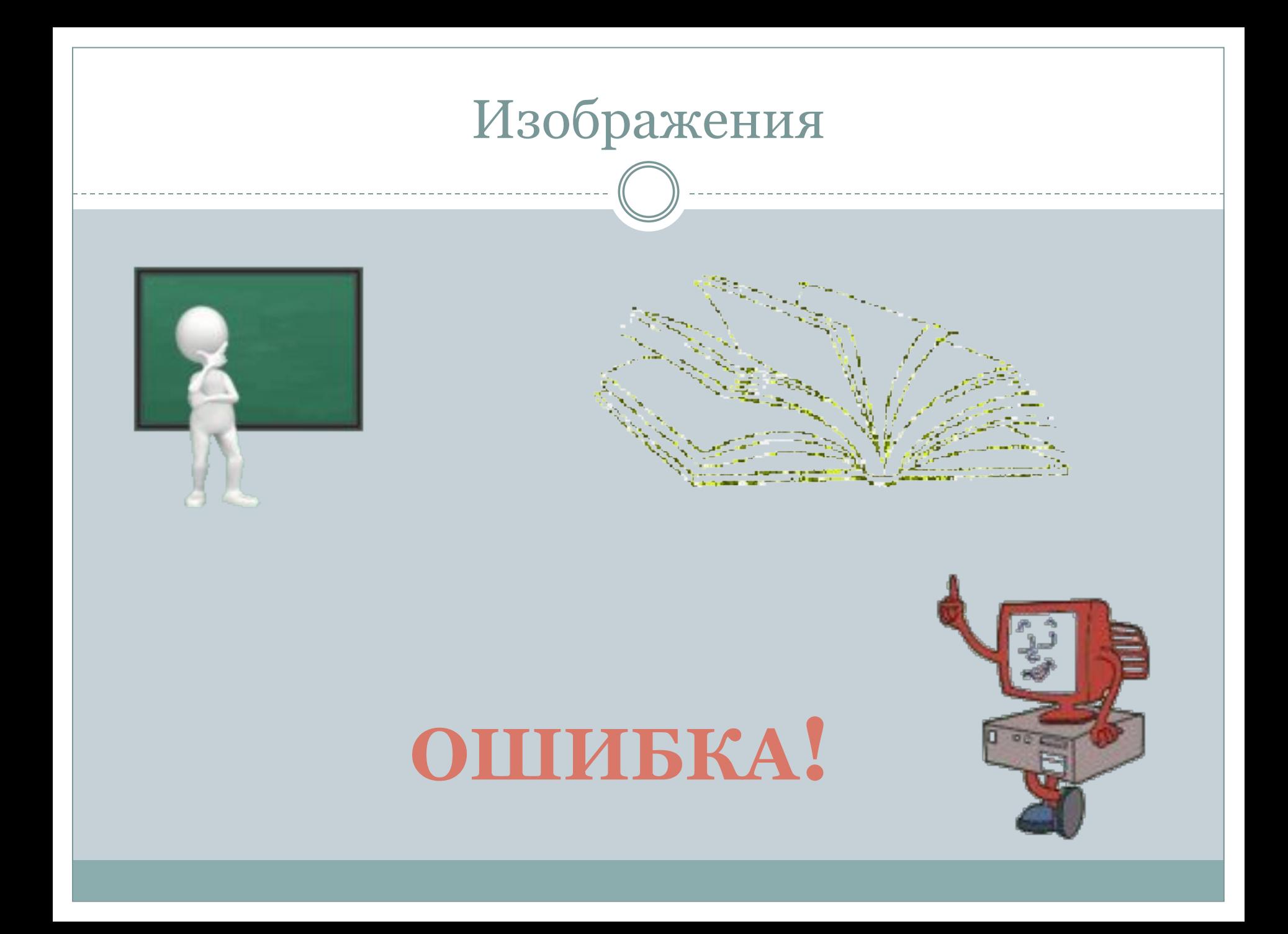

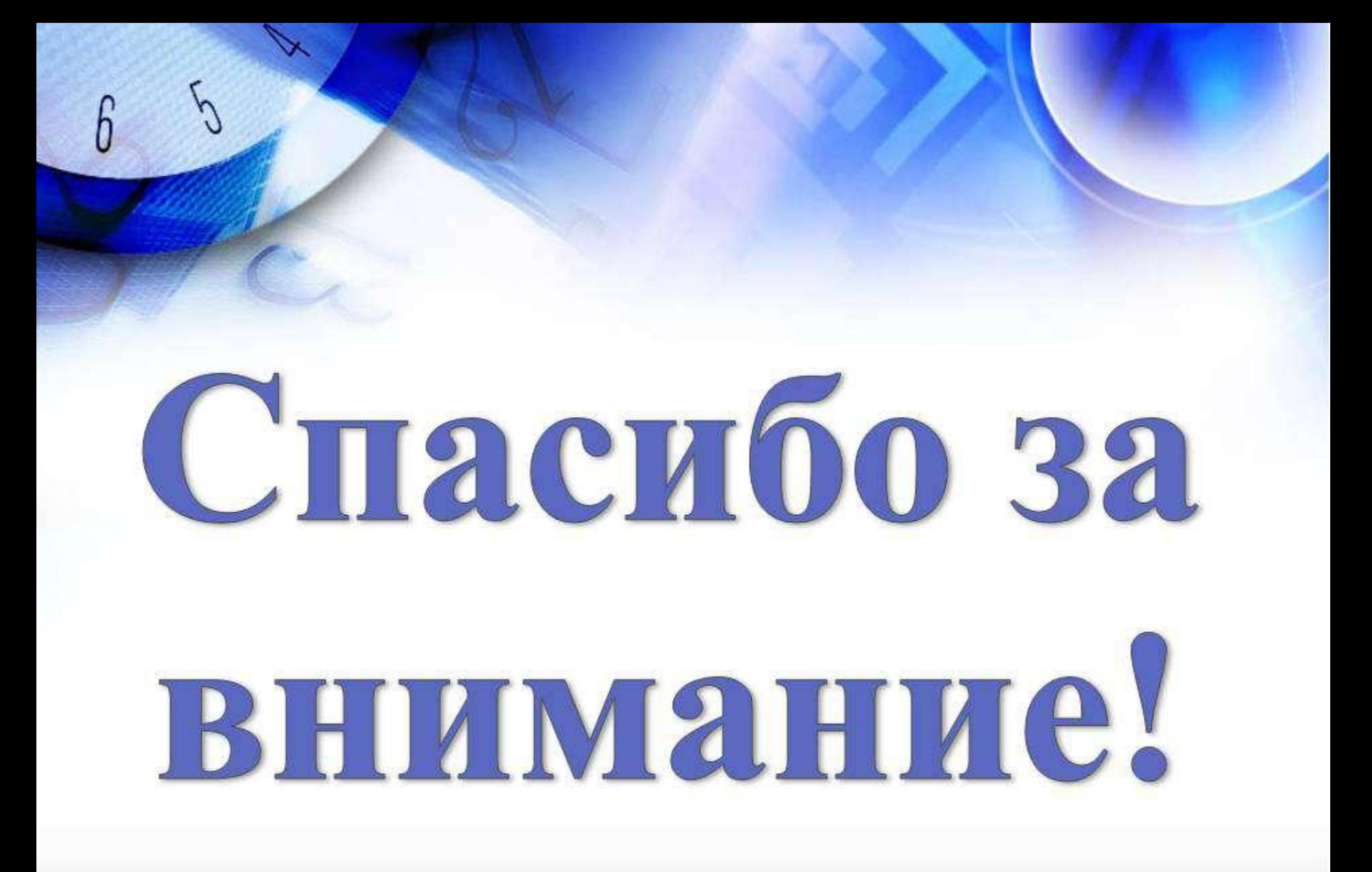